# **Search API**

## GET /search

Global search

### **Example URI**

http://example.com/restful\_api/search?keyword=bermuda&view=blog

#### **Parameters**

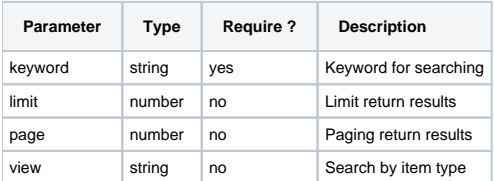

#### **Response**

```
{
  "status": "success",
   "data": [
    {
      "item_id": "5",
      "item_title": "Bermuda Triangle",
      "item_time_stamp": "1481594689",
      "item_user_id": "1",
      "item_type_id": "blog",
      "item_photo": "",
      "item_photo_server": "0",
      "item_link": "http://example.com/blog/5/bermuda-triangle/",
       "item_name": "Blog"
    }
  ],
   "messages": []
}
```